## Cabal Cheat Sheet

by [nash](http://www.cheatography.com/nash/) via [cheatography.com/2497/cs/708/](http://www.cheatography.com/nash/cheat-sheets/cabal)

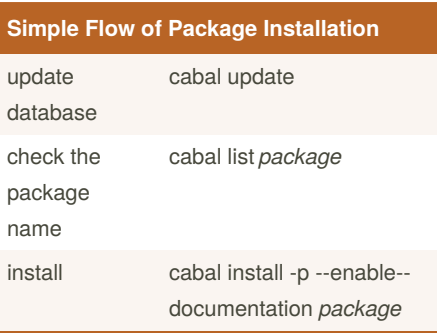

Cheatography

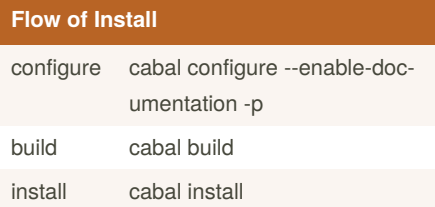

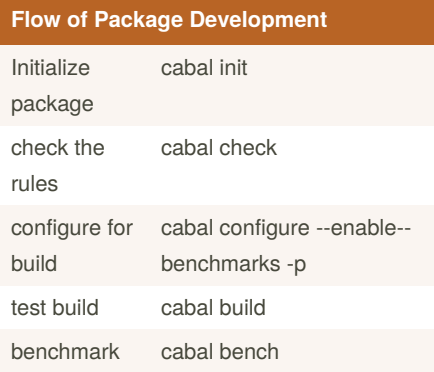

By **nash**

[cheatography.com/nash/](http://www.cheatography.com/nash/)

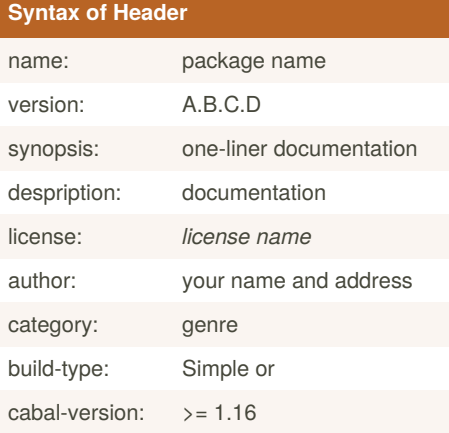

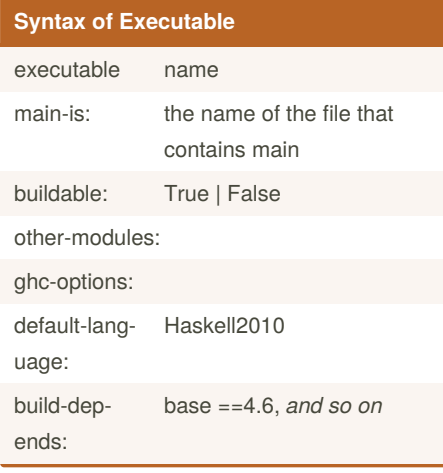

Not published yet. Last updated 13th May, 2016. Page 1 of 1.

Sponsored by **CrosswordCheats.com** Learn to solve cryptic crosswords! <http://crosswordcheats.com>